## Parameter function of NVR

Note: Only the NVR connect IPC by NETIP, will NVR has this function.

1. Go to System->IPC param. To check this function

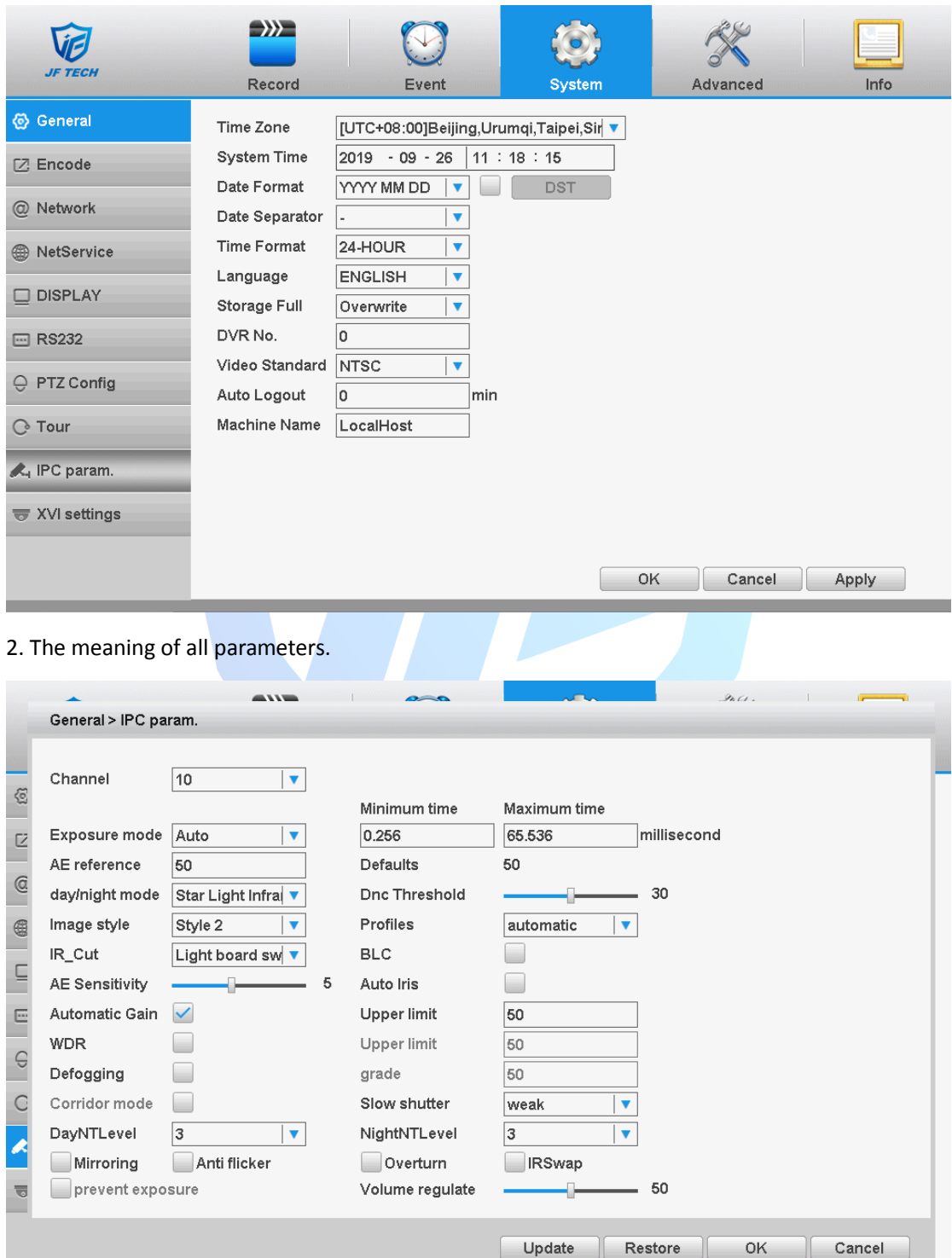

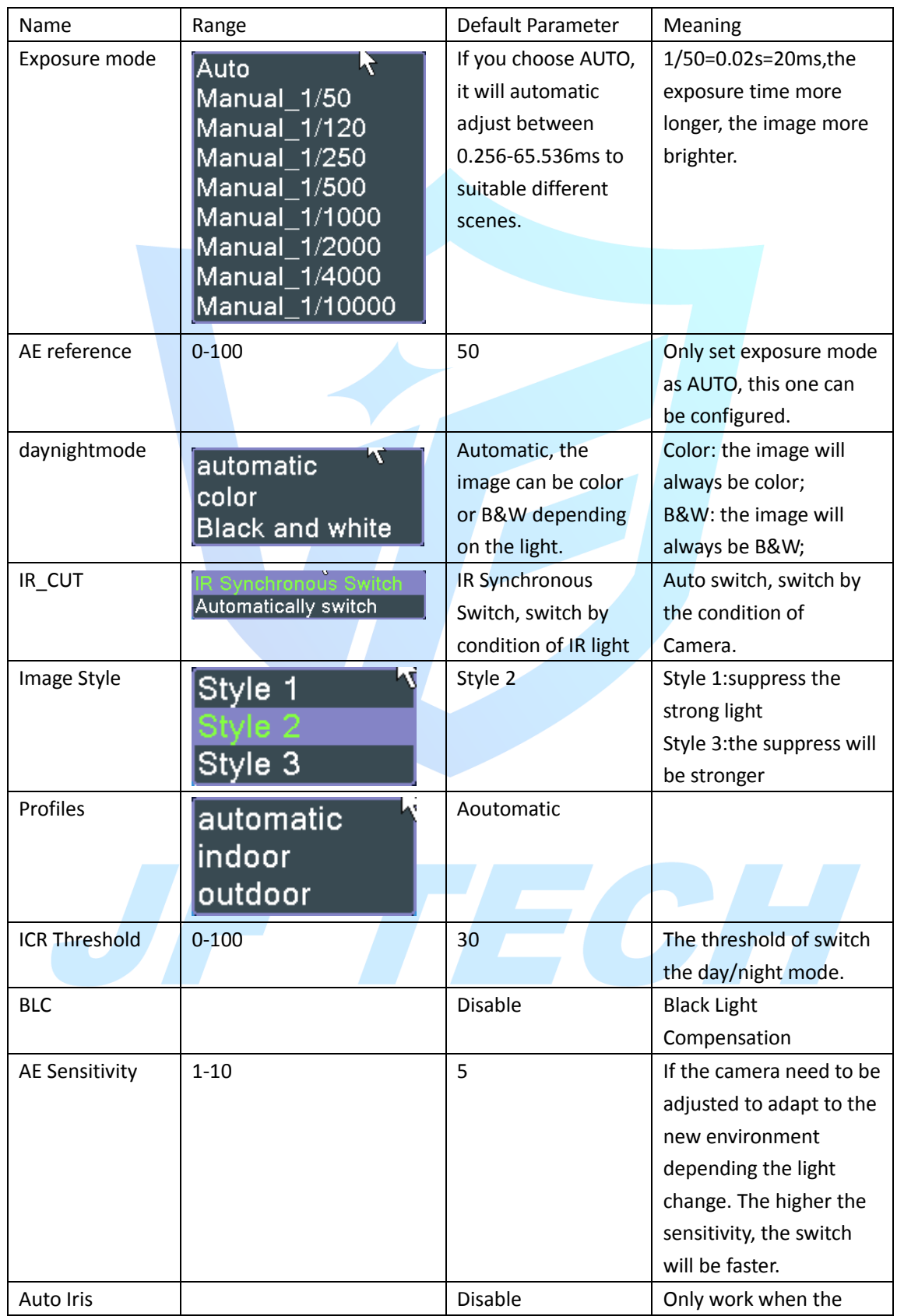

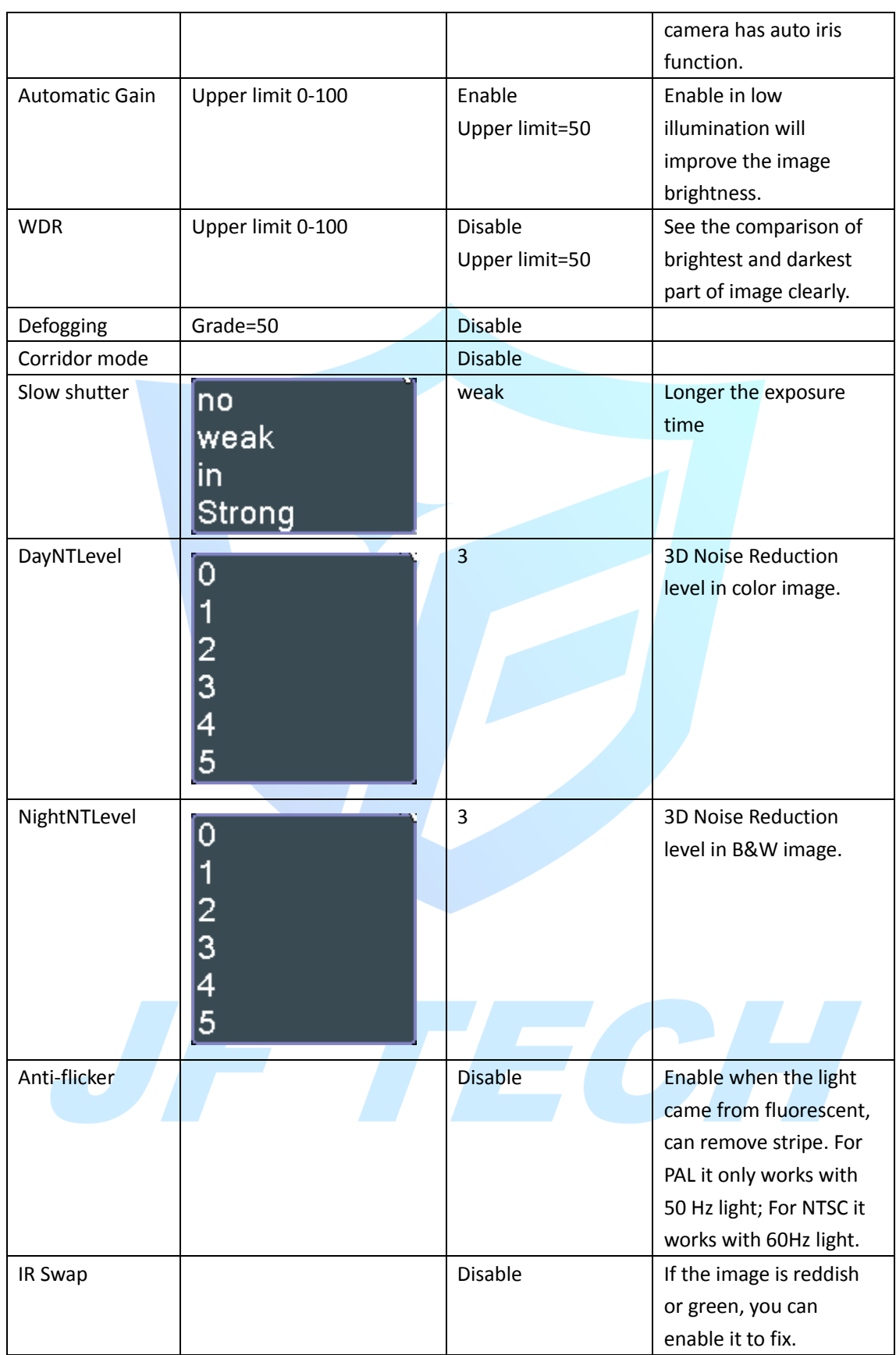